## CS 179: Introduction to **GPU** Programming.

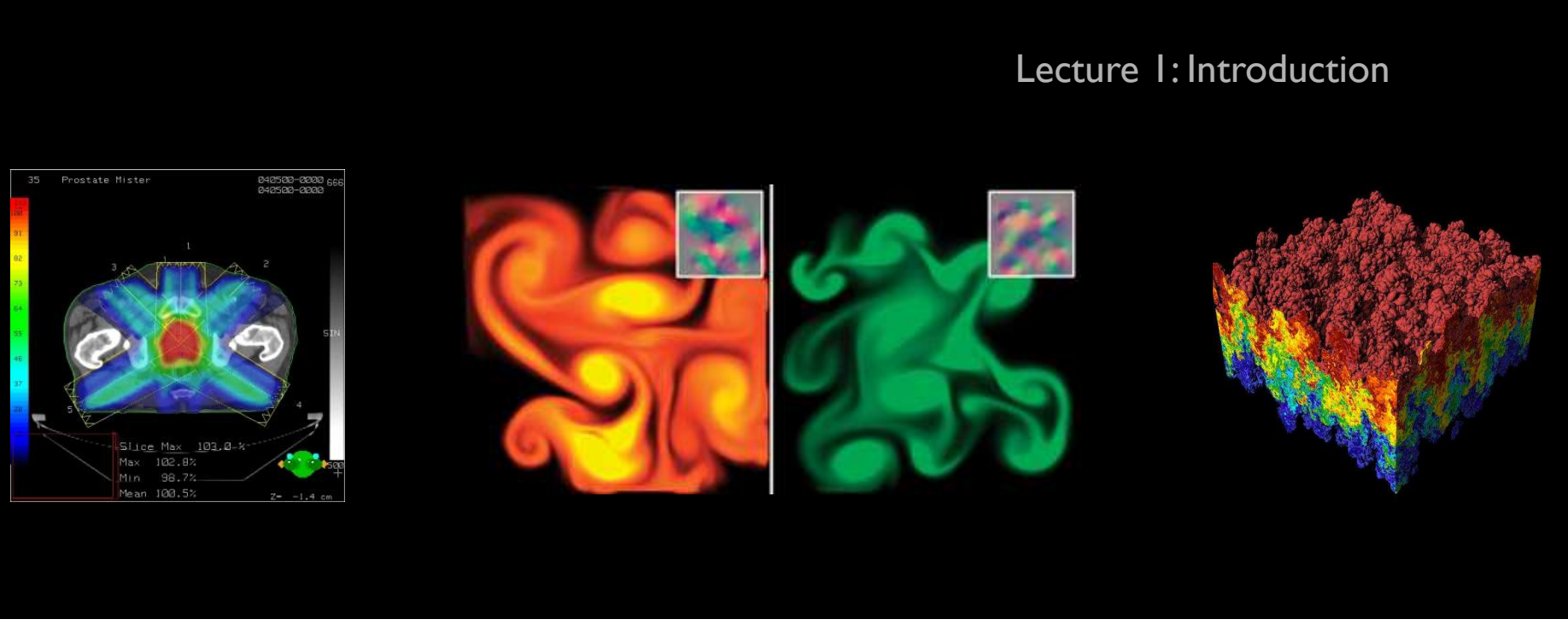

Images: http://en.wikipedia.org http://www.pcper.com http://northdallasradiationoncology.com/  $G$ PU I  $G$   $H$   $H$   $H$   $H$   $H$ 

### Administration

Main topics covered in course:

- (GP)GPU computing/parallelization
- C++ CUDA (parallel computing platform)

TAs:

.

- Julian Peres (Head TA) (*jbperes@caltech.edu*)
- Sam Foxman (sfoxman@caltech.edu)
- Jake Goldman (jgoldman@caltech.edu)
- Khanh Pham (kcpham@caltech.edu)
- Others TBA?

Overseeing Instructor:

Al Barr (barr@cms.caltech.edu)

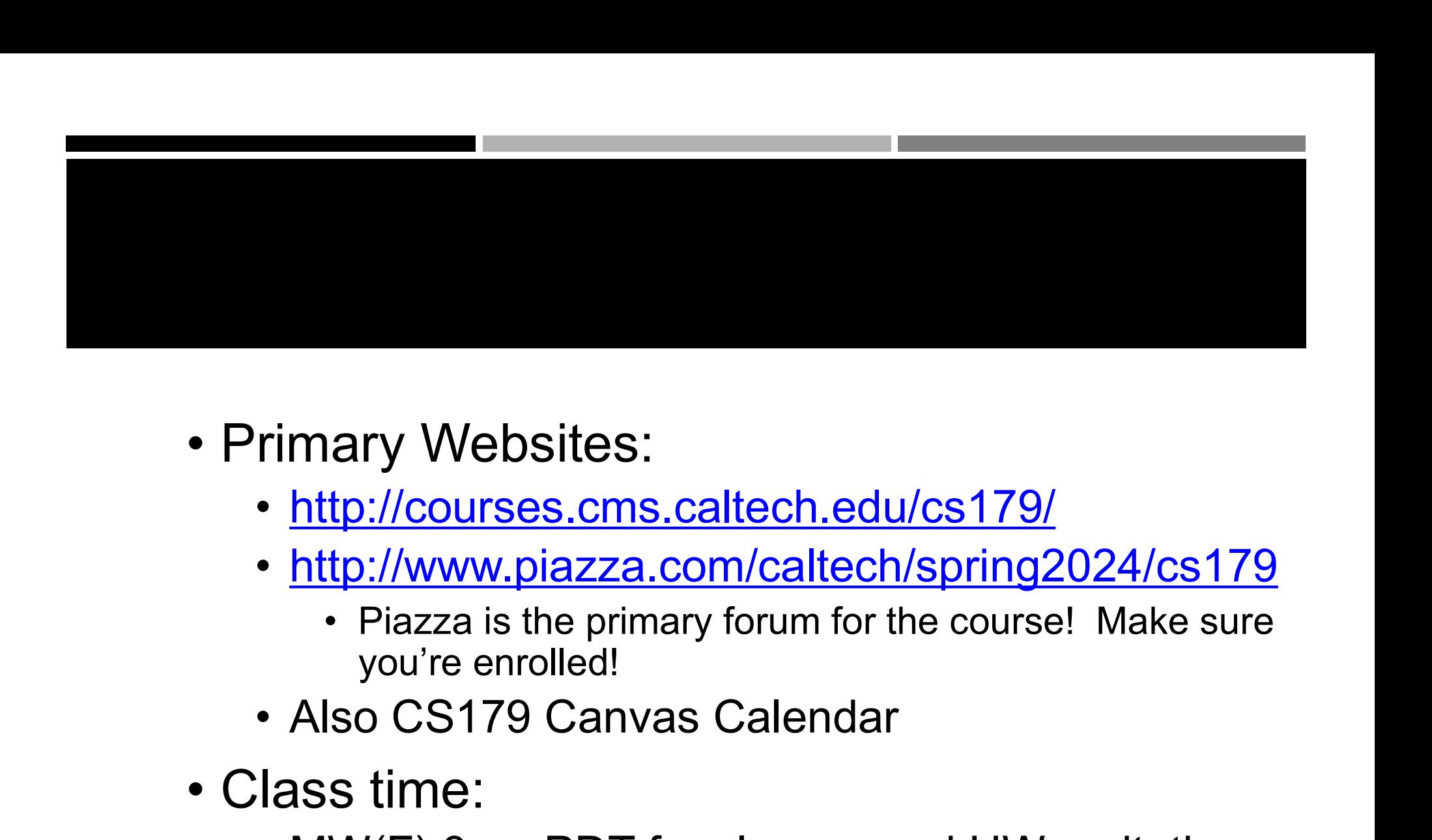

- - http://courses.cms.caltech.edu/cs179/
	- http://www.piazza.com/caltech/spring2024/cs179
- you're enrolled! • Primary Websites:<br>
• <u>http://courses.cms.calted</u><br>
• http://www.piazza.com/ca<br>
• Piazza is the primary foru<br>
• vou're enrolled!<br>
• Also CS179 Canvas Cale<br>
• Class time:<br>
• MW(F) 3pm PDT for clas<br>
• Also TA office bours.so Filmary Websites:<br>
• <u>http://courses.cms.caltech.edu/cs179/</u><br>
• <u>http://www.piazza.com/caltech/spring2024/cs179</u><br>
• Piazza is the primary forum for the course! Make sure<br>
you're enrolled!<br>
• Also CS179 Canvas Calendar<br>
Ia • http://courses.cms.caltech.edu/cs179/<br>• http://www.piazza.com/caltech/spring2024/cs179<br>• Piazza is the primary forum for the course! Make sure<br>you're enrolled!<br>• Also CS179 Canvas Calendar<br>lass time:<br>• MW(F) 3pm PDT for
	-
- -
	-

## Course Requirements

### Homework:

- 6 assignments, first 6 weeks, Due Wed 3pm.
- Each worth 10% of grade
- Students must do their own work
- **Can** use help from Machine Learning for Programming. Jot down which ones you used. Can't blindly copy work from previous years from other students

### • Need "enough" work before Add Day, to pass!

Final project:

- 4-week project
- 40% of grade total

P/F Students must receive at least 60% on every assignment AND the final project.

### Homework

Due on Wednesdays 3PM PDT.

First set is due Wednesday April 10th

• Use zip on remote GPU computer in Barr lab to submit HW.

### Collaboration policy:

- Discuss ideas and strategies freely, but all code must be your own
- Do NOT look up prior years solutions or reference solution code from github without prior TA approval. May use AI to help! • On Wednesdays 3PM PDT.<br>
• Use zip on remote GPU computer in Barr lab to submit<br>
• Use zip on remote GPU computer in Barr lab to submit<br>
laboration policy:<br>
• Discuss ideas and strategies freely, but all code must be<br>
• D
- Use additional backup method for work, on a different computer.
- 

Office Hours: Most will be in person, some through Zoom.

• Times: TBA

**Extensions** 

- Ask a TA for one if you have a valid reason
- See main website for details.

### Your GPU Project

Project can be a topic of your choice

- We will also provide many options
- Teams of up to 2 people
	- 2-person teams will be held to higher expectations
- Requirements
	- Project Proposal
	- Progress report(s) and Final Presentation
	- More info later...

### Caltech Machine and your accounts now available.

The Primary GPU machine is set up and available

- You will soon receive a user account in email.
- Please test access and change your password.
- GPU-enabled machine is on the Caltech campus.
- Let us know if you have problems!
- You'll be submitting HW on this computer.

### Alternative GPU Machines

### Alternative: Use your own machine.

You will still have to submit and test HW on the Caltech GPU machine.

- Must have an NVIDIA CUDA-capable GPU
	- At least Compute 3.0
- Virtual machines generally won't work
	- Exception: Machines with I/O MMU virtualization and certain GPUs
- Special requirements for:
	- Hybrid/Optimus systems (laptops)
	- Mac/OS X (probably no longer supported?)

Setup guide on the website is likely outdated. Can follow NVIDIA's posted installation instructions (linked • Virtual machines generally won't work<br>• Exception: Machines with I/O <u>MMU virtualization</u> and certain<br>GPUs<br>• Special requirements for:<br>• Hybrid/<u>Optimus</u> systems (laptops)<br>• Mac/OS X (probably no longer supported?)<br>Setup

### The CPU

### The "Central Processing Unit" Traditionally, applications use CPU for primary calculations

- General-purpose capabilities, mostly sequential operations
- Established technology
- Usually equipped with 8 or fewer, powerful cores
- Optimal for some types of concurrent processes but not large scale parallel computations

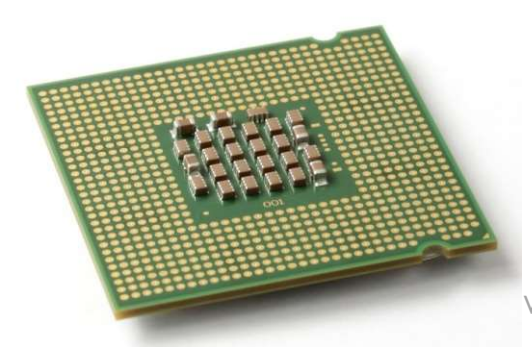

### The GPU

### The "Graphics Processing Unit"

Relatively new technology designed for parallelizable problems

- Initially created specifically for graphics
- Became more capable of general computations
- Very fast and powerful, computationally
- Uses lots of electrical power

GPUs – Some of the Motivation<br>Raytracing: Raytracing: for all <u>pixels</u> (i,j) in image: From camera eye point, calculate ray point and direction in 3d space if ray intersects object: calculate lighting at closest object point store color of (i,j) ASSemble into image file Superquadric Cylinders, exponent 0.1, yellow glass balls, Barr, 1981

Each pixel could be computed simultaneously, with enough parallelism!

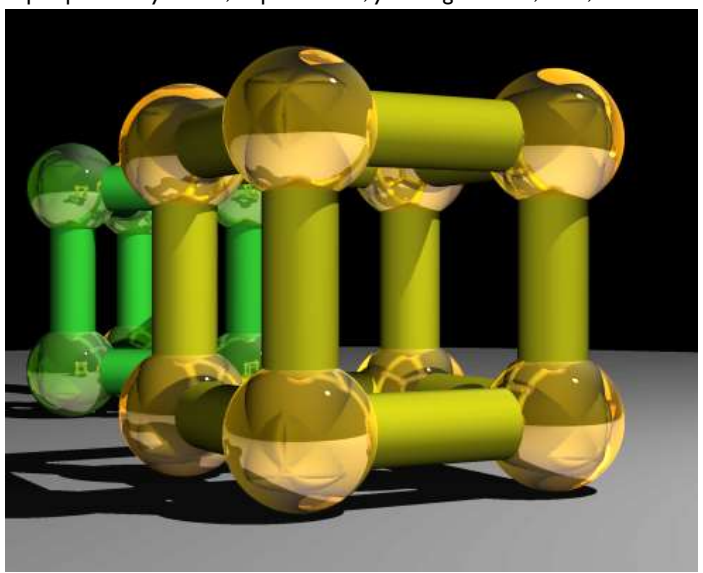

### SIMPLE EXAMPLE

Add two arrays, A and B to produce array C

• A[ ] + B[ ] -> C[ ]

On the CPU:

```
float *C = malloc(N * sizeof(float));IPLE EXAMPLE<br>two arrays,A and B to produce array C<br>• A[] + B[] -> C[]<br>he CPU:<br>float *c = malloc(N * sizeof(float));<br>for (int i = 0; i < N; i++)<br>C[i] = A[i] + B[i];<br>return C;
C[i] = A[i] + B[i];return C;
```
On CPUs the above code operates **sequentially**, but can we do better, still on CPUs?

### A simple problem…

• On the CPU (multi-threaded, pseudocode):

```
(allocate memory for array C)
Create # of threads equal to number of cores on processor
(around 2, 4, perhaps 8?)
(Indicate portions of arrays A, B, C to each thread...)
```

```
...
```

```
In each thread,
 m the CPU (<u>multi-threaded</u>, pseudocode):<br>
(allocate memory for array C)<br>
Create # of threads equal to number of <u>cores on</u> processor<br>
(around 2, 4, perhaps 8?)<br>
(Indicate portions of arrays A, B, C to each thread...)<br>
...
 m the CPU (<u>multi-threaded</u>, pseudocode):<br>
(allocate memory for array C)<br>
Create # of threads equal to number of <u>co</u><br>
(around 2, 4, perhaps 8?)<br>
(Indicate portions of arrays A, B, C to e<br>
...<br>
In each thread,<br>
For (i from
//lots of waiting involved for memory reads, writes, ...
Wait for threads to synchronize...
 Create # of threads equal to number of <u>cores on</u> p<br>(around 2, 4, perhaps 8?)<br>(Indicate portions of arrays A, B, C to each thread)<br>...<br>In each thread,<br>For (i from beginning region of thread)<br>C[i] \leftarrow A[i] + B[i]<br>//lots of wait
```
### A simple problem…

- How many *threads* are available on the CPUs? How can the performance scale with thread count?
	- (Each CPU can generally have two threads).
- Context switching:
	- The action of switching which thread is being processed
	- High penalty on the CPU (main computer)
	- Not a big issue on the GPU

### A simple problem…

• On the GPU:

```
(allocate memory for arrays A, B, C on GPU)
imple problem...<br>The GPU:<br>Callocate memory for arrays A, B, C on GPU)<br>Create the "<u>kernel</u>" – where each thread will perform one (or a<br>Few) additions<br>Specify the following kernel operation:
few) additions
        Specify the following kernel operation:
        For all i's (indices) assigned to this thread:
                           DleTh...<br>
mory for arrays A, B, C on GPU)<br>
<u>kernel</u>" - where each thread will perform<br>
ns<br>
the following kernel operation:<br>
i's (indices) assigned to this thread:<br>
c[i] <- A[i] + B[i]<br>
(!) threads all at the same time!<br>
```
Start ~20000 (!) threads all at the same time! Wait for threads to synchronize...

### GPU: Strengths Revealed

- Emphasis on parallelism on GPUs means we have lots of cores
- This allows us to run many threads simultaneously with virtually no context switches

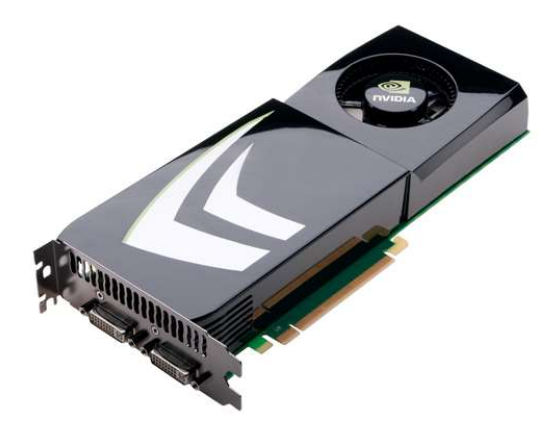

# GPUs – Brief History

- Initially based on graphics focused fixed-function pipelines (history)
	- Pre-set pixel/vertex functions, limited options

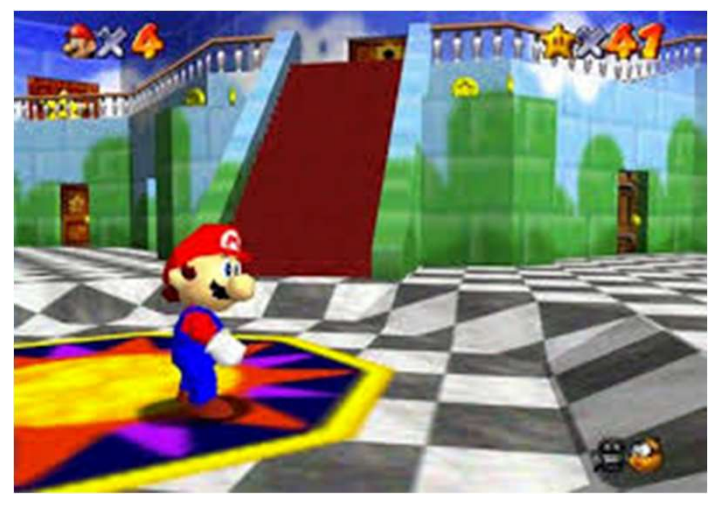

http://gamedevelopment.tutsplus.com/articles/the-end-offixed-function-rendering-pipelines-and-how-to-move-on- cms-21469 Source: Super Mario 64, by Nintendo

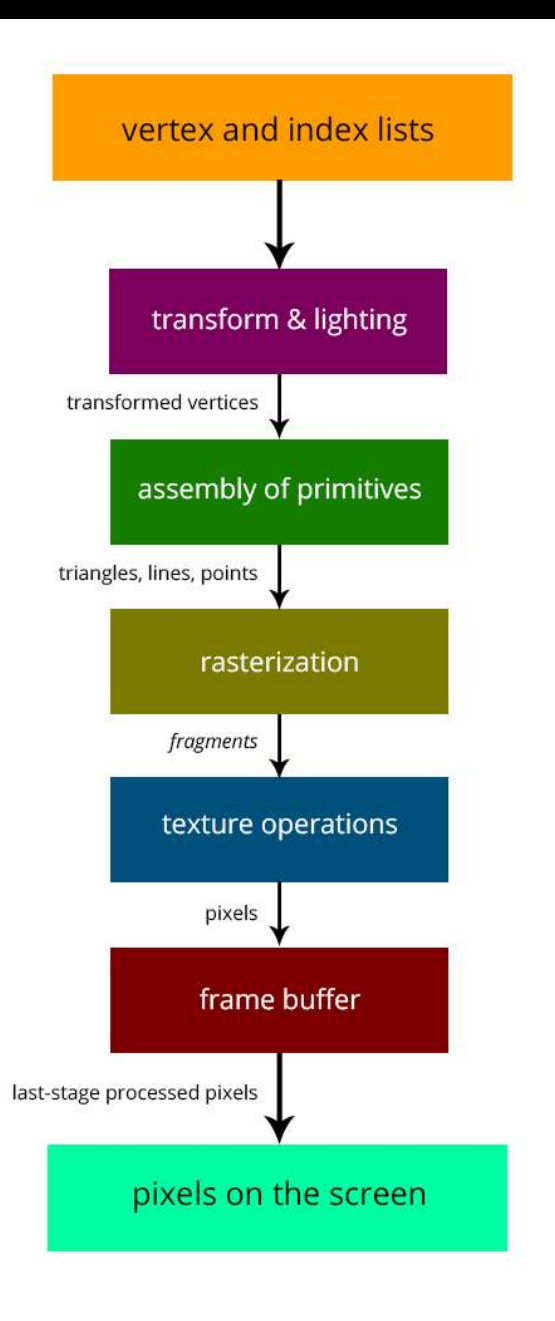

# GPUs – Brief History<br>• Shaders<br>• Can implement ane's even functions using

- Shaders
	- Can implement one's own functions using graphics routines.
	- GLSL (C-like language), discussed in CS 171
	- Can "sneak in" general-purpose programming! Uses pixel and vertex operations instead of general purpose code. Very crude.
	- **Vulkan/OpenCL** is the modern multiplatform general purpose GPU compute system, but we won't be covering it in this course

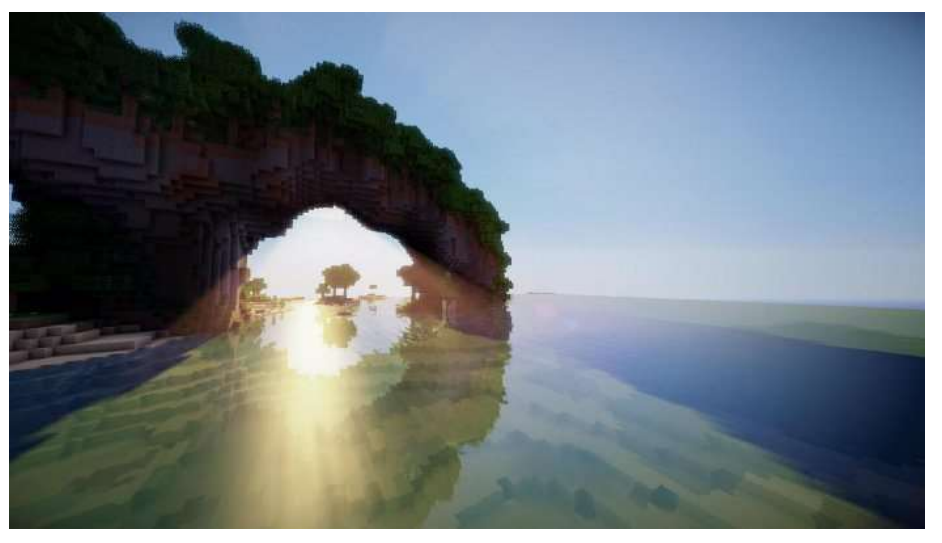

http://minecraftsix.com/glsl-shaders-mod/

### Using GPUs as "supercomputers"

"General-purpose computing on GPUs" (GPGPU)

• Hardware has gotten good enough to a point where it's basically having a mini-supercomputer

CUDA (Compute Unified Device Architecture)

• General-purpose parallel computing platform for NVIDIA GPUs

Vulkan/OpenCL (Open Computing Language)

• General heterogenous computing framework

Both are accessible as extensions to various languages

• If you're into python, checkout Theano, pyCUDA.

Upcoming GPU programming environment: Julia Language

## GPU Computing: Step by Step

- Setup inputs on the host (CPU-accessible memory)
- Allocate memory for outputs on the host CPU
- Allocate memory for inputs on the GPU
- Allocate memory for outputs on the GPU
- Copy inputs from host to GPU (slow)
- Setup inputs on the host (CPU-accessible memory)<br>• Allocate memory for outputs on the host CPU<br>• Allocate memory for inputs on the GPU<br>• Allocate memory for outputs on the GPU<br>• Copy inputs from host to GPU (slow)<br>• Star
- Copy output from GPU to host (slow)

NOTE: Copying can be asynchronous, and unified memory management is available

### The Kernel

- This is our "parallel" function
- Given to each thread
- Simple example, implementation:

```
global
          void
cudaAddVectorsKernel(float * a, float * b, float * c) {
    //Decide an index somehow
    c[index] = a[index] + b[index];
```
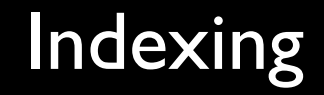

### $C = 0$ lobal $C = 0$  block is an and thread ID with the block in the block in the block: BUT SNETTEL (T*LO*  $c[index] = a[index] + b[index];$  $\mathcal{Y}$

https://cs.calvin.edu/courses/cs/374/CUDA/CUDA-Thread-Indexing-Cheatsheet.pdf https://en.wikipedia.org/wiki/Thread\_block

### Calling the Kernel

```
void cudaAddVectors(const float* a, const float* b, float* c, size){
   //For now, suppose a and b were created before calling this function
   // dev a, dev b (for inputs) and dev c (for outputs) will be
   // arrays on the GPU.
   float * dev a;float * dev b;float * dev c;// Allocate memory on the GPU for our inputs:
   cudaMalloc((void **) &dev a, size*sizeof(float));
   cudaMemcpy(dev_a, a, size*sizeof(float), cudaMemcpyHostToDevice);
   cudaMalloc((void **) & dev b, size*size of(float)); // and dev b
   cudaMemcpy(dev b, b, size*sizeof(float), cudaMemcpyHostToDevice);
   // Allocate memory on the GPu for our outputs:
   cudaMalloc((void **) &dev c, size*sizeof(float));
```
### Calling the Kernel (2)

//At lowest, should be 32 //Limit of 512 (Tesla), 1024 (newer)  $const$  unsigned int threadsPerBlock = 512;

//How many blocks we'll end up needing  $const$  unsigned int blocks = ceil(size/float(threadsPerBlock));

//Call the kernel! cudaAddVectorsKernel<<<br/>bblocks, threadsPerBlock>>>

 $(\text{dev } a, \text{ dev } b, \text{ dev } c);$ 

//Copy output from device to host (assume here that host memory //for the output has been calculated)

cudaMemcpy(c, dev c, size\*sizeof(float), cudaMemcpyDeviceToHost);

```
//Free GPU memory
cudaFree(dev a);
cudaFree(dev b);
cudaFree(dev c);
```
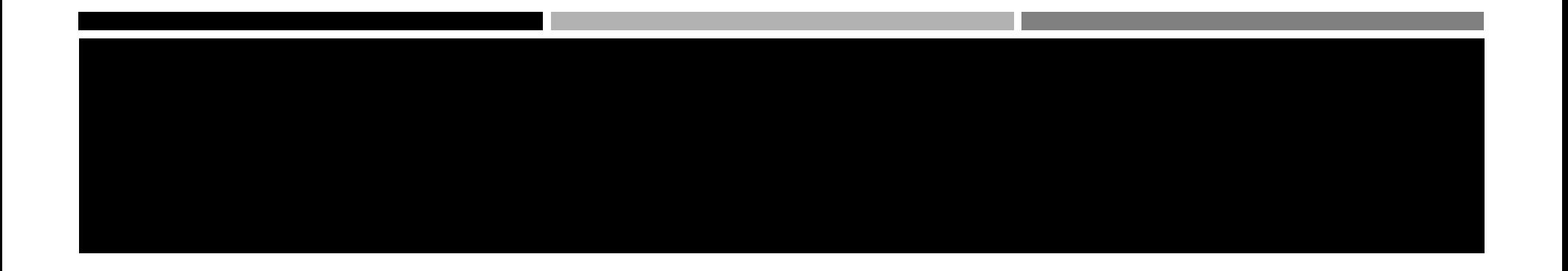

- Solving PDEs on GPUs
- GPU vs CPU fluid mechanics
- Ray Traced Quaternion fractals and Julia Sets
- Deep Learning and GPUs
- Real-Time Signal Processing with GPUs

### Questions can be live and interactive, on Zoom during office hours. Also can be posted on Piazza.

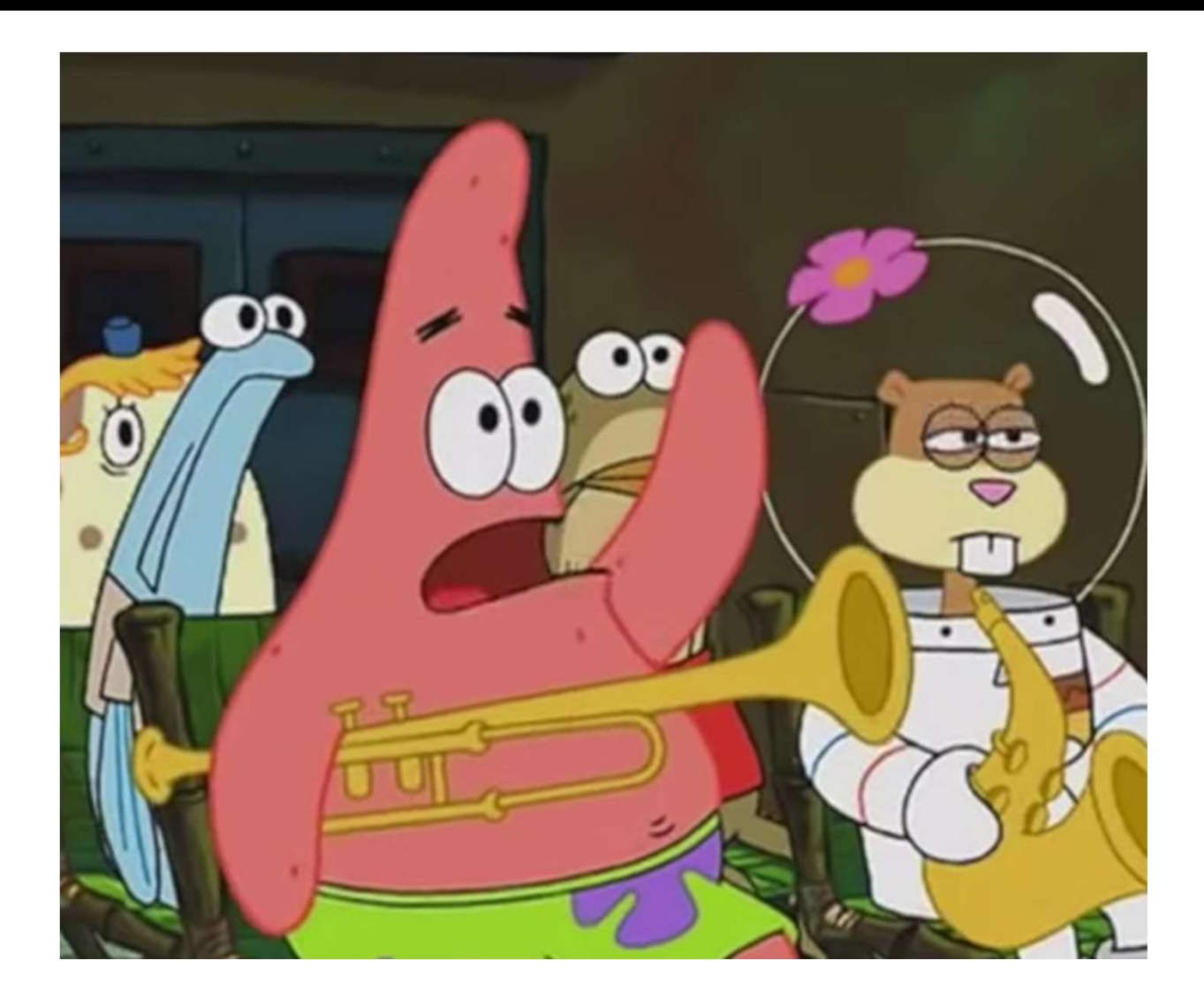